## **DIGITALE AGENDAT**

## **Digitaler Nachlass – Unsere Checkliste**

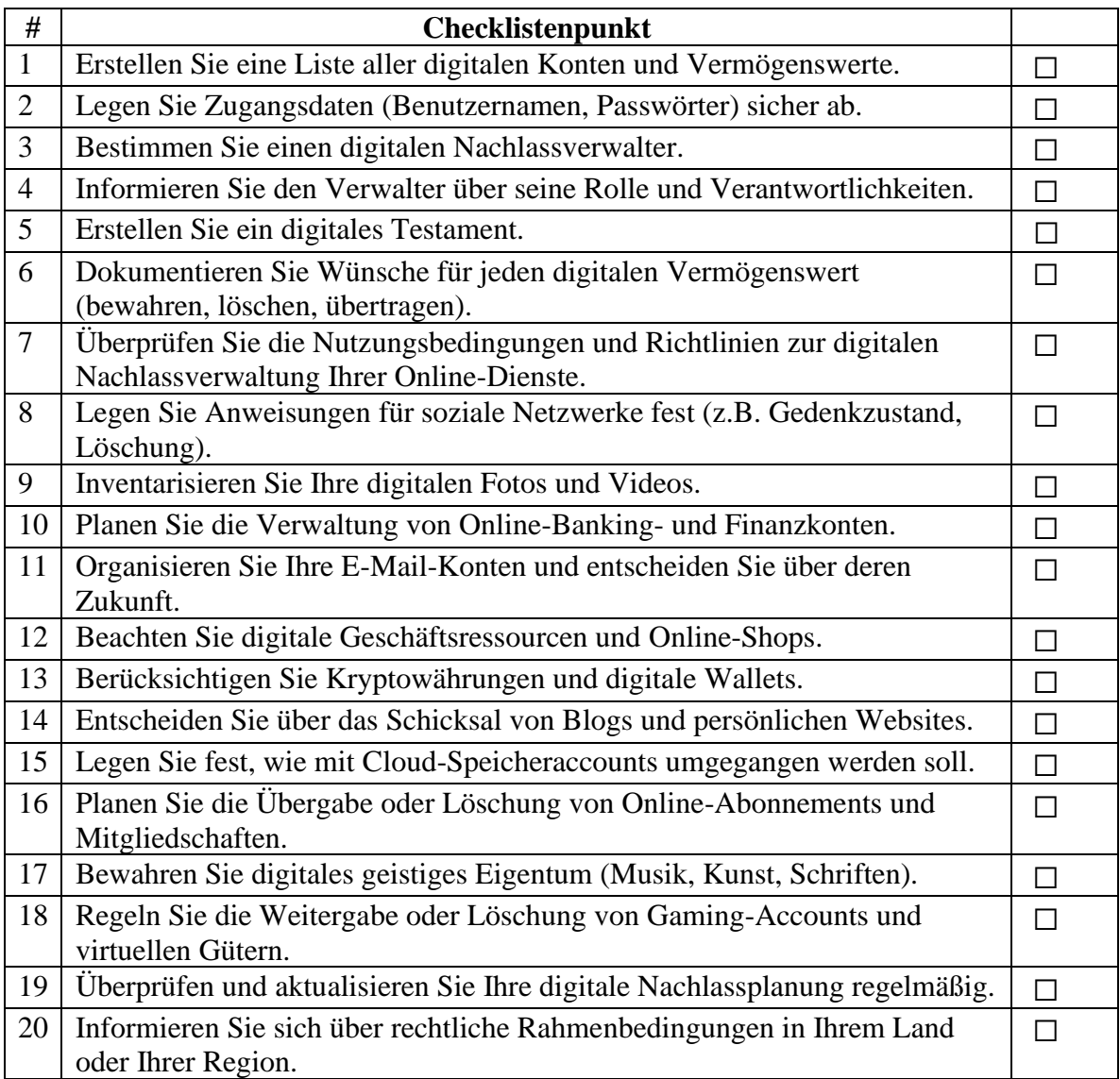

Mehr Infos unter:<https://www.digitale-agenda.de/digitaler-nachlass/>